## **Addition within 20**

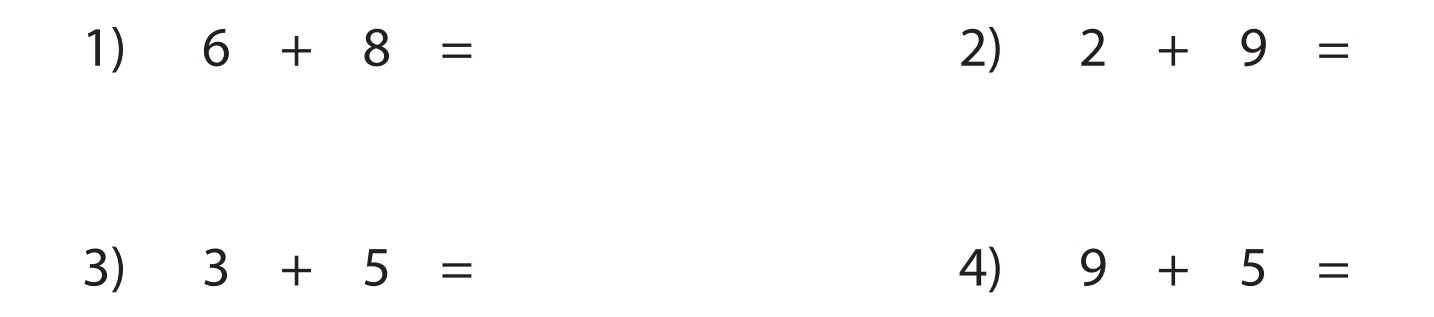

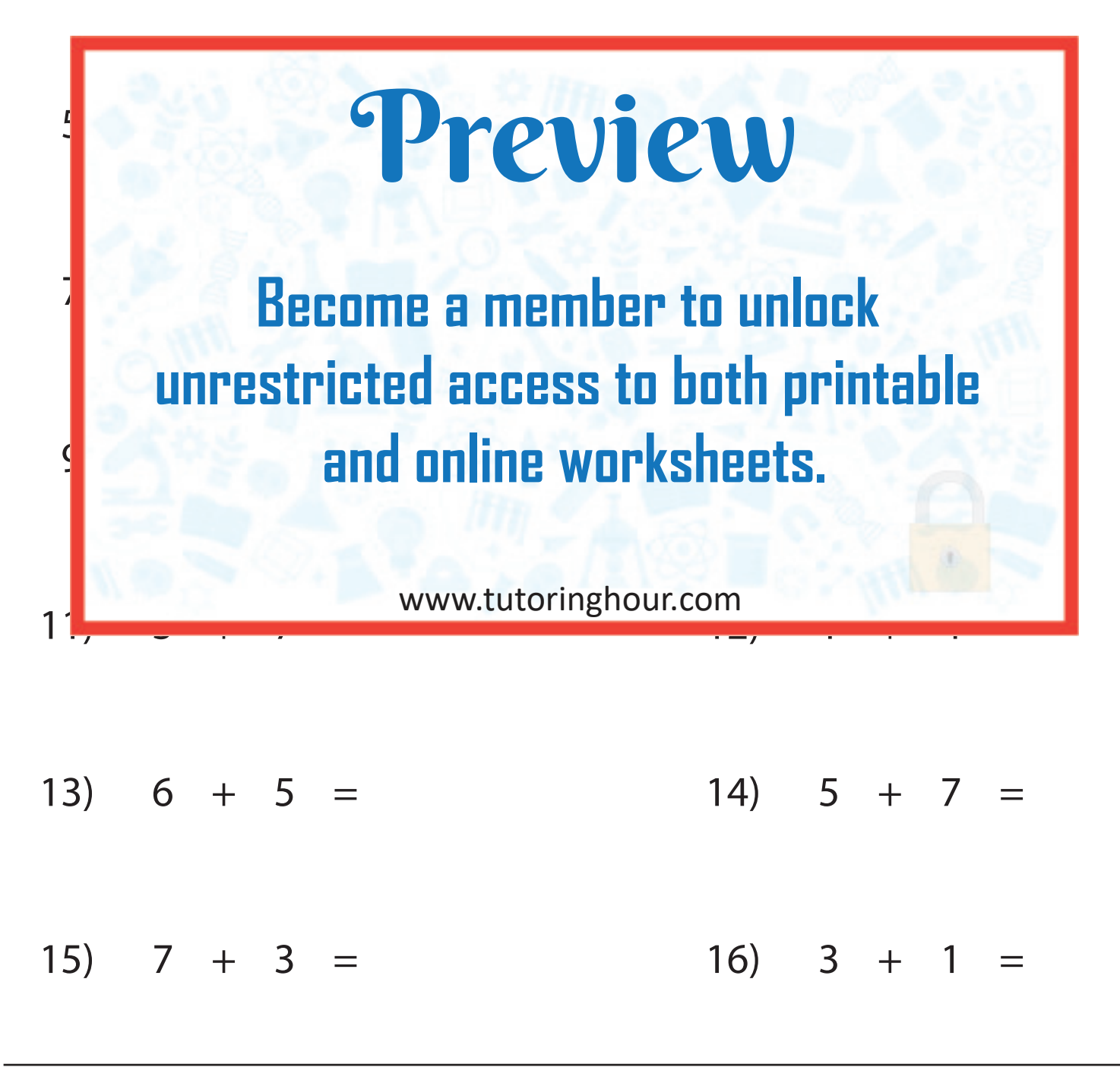